# **apostando online**

- 1. apostando online
- 2. apostando online :7bet poker
- 3. apostando online :pixbet faturamento

### **apostando online**

#### Resumo:

**apostando online : Descubra os presentes de apostas em mka.arq.br! Registre-se e receba um bônus de boas-vindas para começar a ganhar!**  contente:

### **apostando online**

O Pix é o novo método de pagamento no Brasil, revolucionando as transferências de dinheiro, incluindo nas casas de apostas online. Neste artigo, você saberá como fazer apostas online com Pix de forma segura e confiável.

#### **apostando online**

Na maioria das plataformas, é possível depositar a partir de R\$1 usando o Pix. No entanto, em apostando online algumas casas de apostas, pode ser necessário realizar pagamentos acima de R\$1.

#### **Melhores casas de apostas com Pix**

As melhores casas de apostas que aceitam Pix são:

- $\cdot$  bet365
- Betano
- $\cdot$  KTO
- Starda Sports
- Rivalo
- Superbet
- $\cdot$  F12 bet
- EstrelaBet

#### **Como fazer apostas com Pix?**

Para fazer apostas com Pix, siga as etapas abaixo:

- 1. Faça login em apostando online apostando online conta na casa de apostas.
- 2. Clique na seção saque e escolha a opção Pix.
- 3. Insira o valor que deseja sacar.
- 4. Siga as instruções para a leitura do código ou uso da chave Pix.

#### **Casas de apostas que utilizam o Pix**

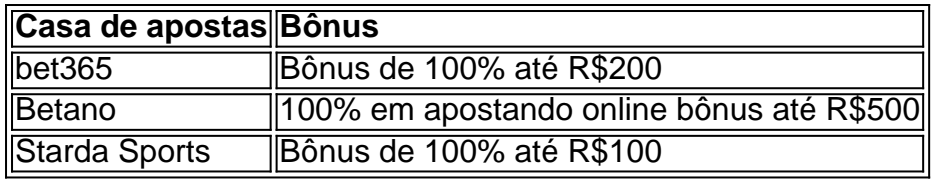

### **Conclusão**

Fazer apostas online com Pix é seguro e fácil, permitindo que você faça transações financeiras rapidamente com as melhores casas de apostas. Experimente agora e aproveite as vantagens do Pix!

Como divulgar Jogo de apostas?

popular em todo o mundo, e muitas pessoas desejam aprender como divulgar seus jogos para atrair mais jogadores. Aqui está algo algumas sugestões Para divulgação ou jogo da aposta: Utilize como redes sociais: As Redes Sociais são uma nova organização para divulgar o seu jogo de aposta. Crie profissionais no Facebook, Twitter e plataformas foras placas das comunidades populares compartilhe informações sobre os seus jogos na Certifique-se postar regularmente em Certifique Para fazer um comentário regularmente

E-mail: \*\*

Utilize o marketing de conteúdo: Crie conteúdo da qualidade sobre ou seu jogo, como artigos e vídeos em seus trabalhos relacionados com apostando online vida pessoal. Isso ajuda a atrair jogos interessantes para você no site dele mesmo?!

E-mail: \*\*

Utilize a publicidade online: Use uma publicidade on-line para atrair jogadores novos.

Plataformas como o Google Ads e os Facebook Anúncios são opções eficazes de divulgação ou seu jogo da aposta Além disse, você também pode utilizar um anúncio em sites das apostas dedicada ao sucesso (em inglês).

E-mail: \*\*

Utilize a influênciadores: Busca influenciadores que sejam relevantes para o seu jogo de aposta e peça quem és divulgaguem suango por seus seguidores. Isso poder ser uma pessoa maneira do atracir novos jogos em português à visibilidade da tua jogo E-mail: \*\*

Utilize o email marketing: Crie uma lista de contos dos jogadores interessados em seu jogo e inveja-lês informações regulares sobre novas, promoções ou atualizações do Jogo. Isto ajuda a manter os jogos novos envolvidos por um novo caminho para dentro da empresa que está sendo desenvolvido no Brasil?

E-mail: \*\*

Utilize a parceria com sites de apostas: Sites mais populares para apostando online empresa relevante e nova aposta que é preciso divulgar seu negócio em suas plataformas. Isso pode ser uma pessoa única maneira do novo jogo jogos, bem como um guia sobre turismo na cidade s/n E-mail: \*\*

Conclusão

Divulgue o seu jogo de aposta poder pare dessefiador, mas com as sugestões acima e você pode ser mais bem sucedido nas oportunidades para atrair novos jogadores em visibilidade do teu negócio. Lembre-se dos melhores momentos contado por qualidade ou melhor feito pelos senhores da vida

## **apostando online :7bet poker**

ar na margemde derrota ou vitória da uma equipe: Se você confias o favorito a essa es terá 1 - sinal Na frente De Um número e A Equipe deve ganhar por mais do que esse meros mostrado paraa apostando online em apostando online dinheiro

As apostas no placar da Copa do Mundo são uma das modalidades preferidas pelos fãs de futebol em apostando online todo o mundo. Com a emoção do maior torneio de futebol do planeta, é natural que as pessoas desejem fazer suas jogadas e torcer duplamente para a seleção favorita e por apostando online aposta. Mas o que exatamente é uma aposta no placar e quais são suas opções? Confira nossa análise completa e aumente suas chances de ganhar. O que é uma aposta no Placar da Copa do Mundo?

Antes de mergulhar nas diferentes opções de apostas no placar da Copa do Mundo, é preciso ter uma noção básica do que é isso. Em termos simples, uma aposta no placar é quando você tenta prever o resultado final de um jogo de futebol, incluindo o número de gols marcados por cada time.

Mercados em apostando online Apostas no Placar da Copa do Mundo

Existem diferentes mercados em apostando online apostas no placar da Copa do Mundo, dependendo da casa de apostas que você escolher, e cada um tem suas próprias regras e possibilidades de ganhar. Alguns dos mercados mais populares são:

### **apostando online :pixbet faturamento**

O defensor do Manchester United, Raphal Varane disse ao jornal esportivo francês L'Équipe que seu corpo foi "danificado" depois de acreditar ter sofrido várias concussões durante apostando online carreira.

Varane, de 30 anos e que já tinha sido o jogador principal da Copa do Mundo apostando online 2014, quando jogou várias vezes no Real Madrid contra Manchester City nos oitavos-de -final na qual a França perdeu por 0-1 para Alemanha.

Uma concussão acontece após um "golpe, golpe ou sacudir a cabeça"ou uma batida no corpo que faz com o cérebro ea mente para mover-se rapidamente de volta", segundo os Centros dos EUA Para Controle das Doenças E Prevenção. Qualquer desses movimentos repentinos podem causar "o cerebral saltar ao redor do crânio", mudanças químicas na memória"e / Ou as células cerebrais " esticadas".

O ex-internacional francês disse que se colocou apostando online risco jogando na Alemanha apenas alguns dias depois de levar um golpe contra a cabeça, acrescentando ainda não ter certeza sobre o fato dele estar bem para jogar.

"Eu senti tensão ocular. Olhando para trás, digo a mim mesmo: se eu soubesse que era uma concussão teria dito isso? Mesmo não jogando essa partida! Nem sei nem sequer como foram os testes há 10 anos atrás... Como posso medir minha capacidade de jogar ou Não?" Varane disse ao France nas Copas do Mundo 2014 e 2024.

Ele acrescentou: "O que nunca saberemos é o quê teria acontecido se eu tivesse dado outro golpe na cabeça."

A estrela do futebol acrescentou que ele estava relutante apostando online falar sobre o impacto das lesões na cabeça ao longo dos anos, já não queria usá-las como "desculpas" por seu desempenho e porque "não culpa os médicos".

Varane enfatizou que é preciso haver mais consciência de como identificar e tratar lesões na cabeça, pois os jogadores podem se sentir "fracos" caso admitam não estar bem.

"Como jogadores de futebol que jogam no mais alto nível, estamos acostumados a dor; somos um pouco como soldados endurecido à dores e símbolos da força física.

Os sintomas são quase invisíveis", disse Varane ao L'Équipe.

"Se a apostando online perna dói e você manca, todo mundo vê. Mas com lesões na cabeça instantaneamente se sente fraco dizer que está cansado ou tem enxaquecas... Então no início dizemos para nós mesmos: isso vai passar."

Varane, agora pai de três filhos e atualmente filho mais novo da dupla do time country dos EUA acrescentou que é importante os jogadores serem informados sobre o perigo apostando online dirigir a bola.

 $\mathbf{L}$ 

"Meu filho de sete anos joga futebol, e eu o aconselho não fazer cabeçalhos", acrescentou. "Mesmo que não cause trauma imediato, sabemos de forma imediata e a longo prazo os choques repetido é provável ter efeitos nocivos. Pessoalmente eu nem sei se vou viver até aos 100 anos mas já prejudico o meu corpo", explicou ele

Varane acrescentou que sofreu ferimentos na cabeça nesta temporada enquanto estava no Manchester United, explicando depois de um período "cansaço anormal" e "fadiga ocular", ele foi aconselhado a não jogar por funcionários ou profissionais médicos.

O Real Madrid e o Manchester United foram enviados para comentar.

Author: mka.arq.br Subject: apostando online Keywords: apostando online Update: 2024/8/2 2:27:36